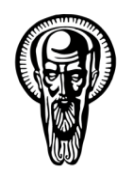

## **СОФИЙСКИ УНИВЕРСИТЕТ "СВ. КЛИМЕНТ ОХРИДСКИ" ФАКУЛТЕТ ПО МАТЕМАТИКА И ИНФОРМАТИКА**

# **УЧЕБНА ПРОГРАМА**

**Утвърдил:** …………….………….………

/декан/

ОКС "магистър"

Утвърдена с решение на ФС с протокол:

**Избираема дисциплина** № 2000 № 2001 № 2002 № 01 2003 № 2003 № 2004 № 2008 № 2009 № 2008 № 2009 № 2008 № 2009 № 20

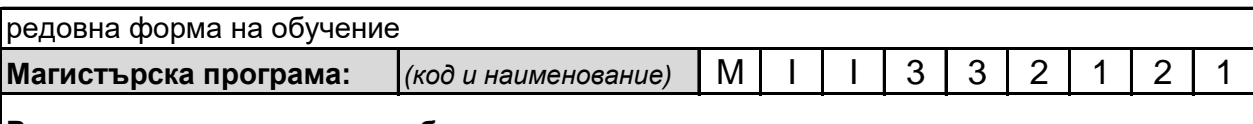

**Разпределени системи и мобилни технологии**

**Дисциплина:**

**Ф 6 2 0** *(код и наименование)*

## **Автоматизиране на администрирането**

Administration Automation

*от:* ас. Георги Георгиев *Учебната програма е разработена и предложена за утвърждаване от катедра: Информационни технологии*

*Преподавателските екипи се утвърждават ежегодно от Факултетен съвет.*

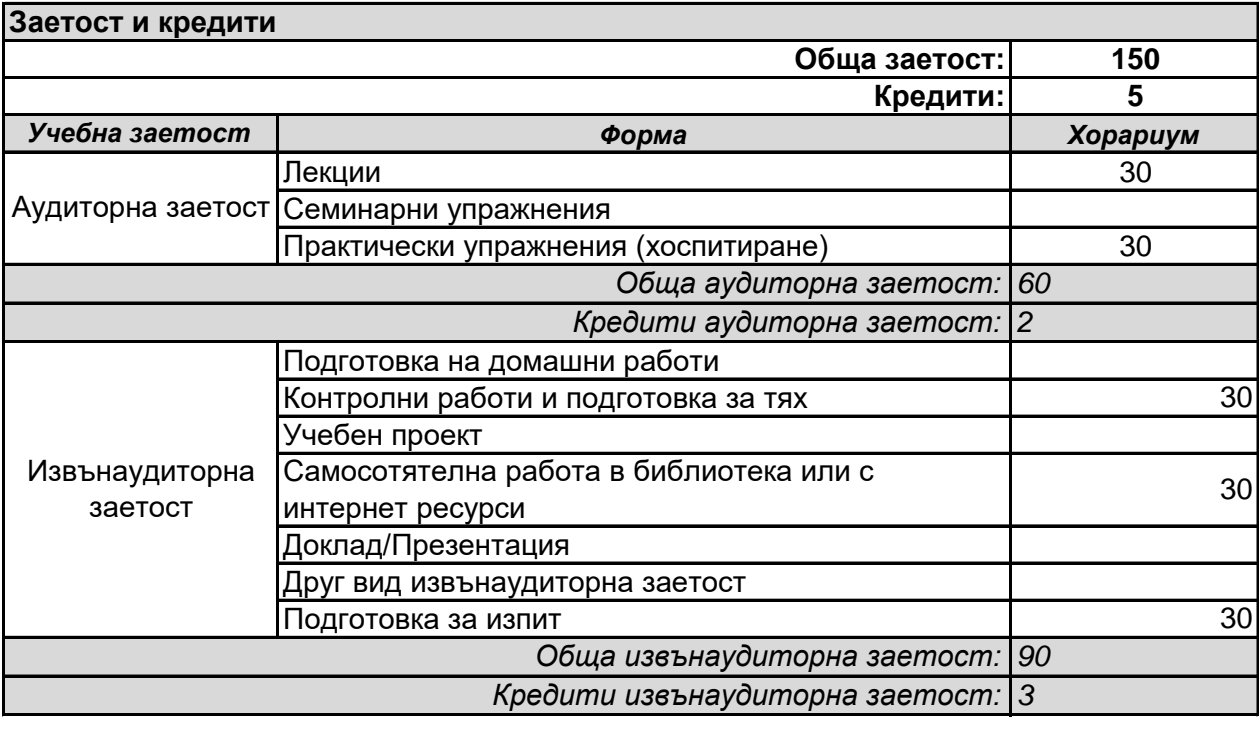

Предвидена форма на оценяване: КИ

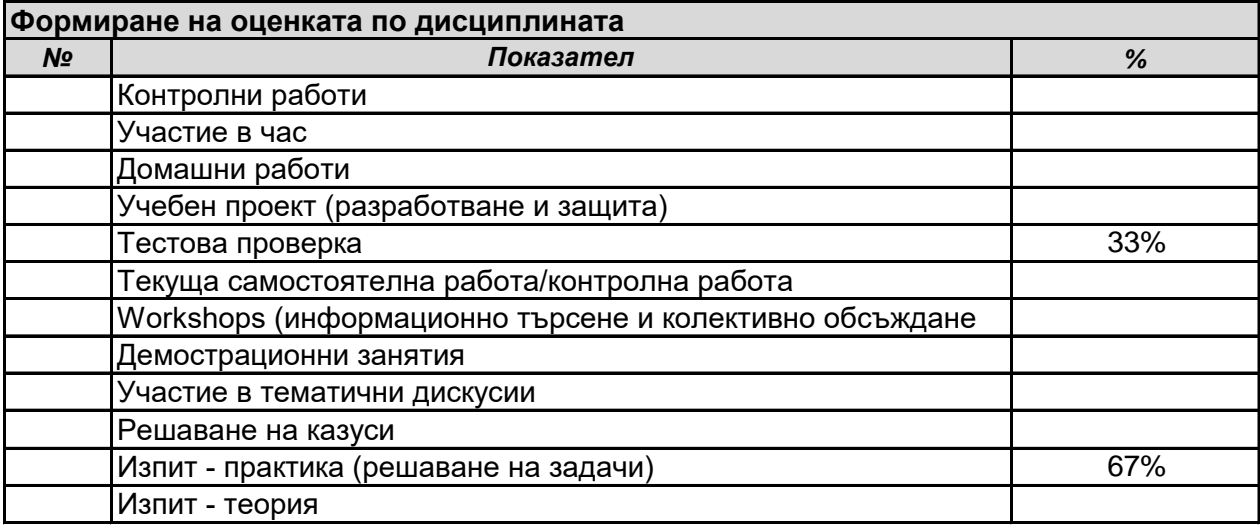

#### **Анотация на учебната дисциплина**

Курсът е избираем за студентите от I и ІІ курс в магистърската програма "Разпределени системи и мобилни технологии" на направление "Информатика". Обучението в този курс дава необходимите знания и опит за администриране и автоматизиране на администрирането на сървъри.

#### **Предварителни изисквания**

Студентите следва да имат познания по мрежови технологии, опит в администриране, поддръжка и решаване на проблеми в Windows базирани операционни системи, опит в реализиране и поддръжка на Active Directory технологии, вкл. и групови политики.

*Забележка: Предоставяните учебни материали в електронен вид, както и междинните тестове и финалния изпит са на английски език.*

#### **Очаквани резултати**

След успешно преминат курс на обучение студентите ще могат да използват различни техники за автоматизиране на процесите по администриране в големи корпоративни мрежи.

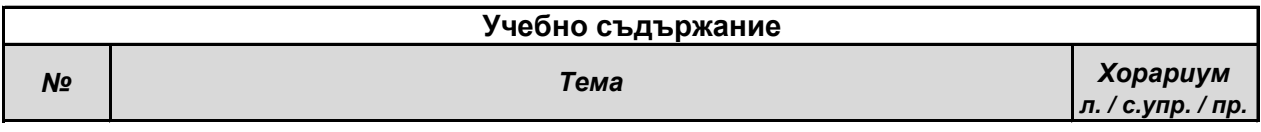

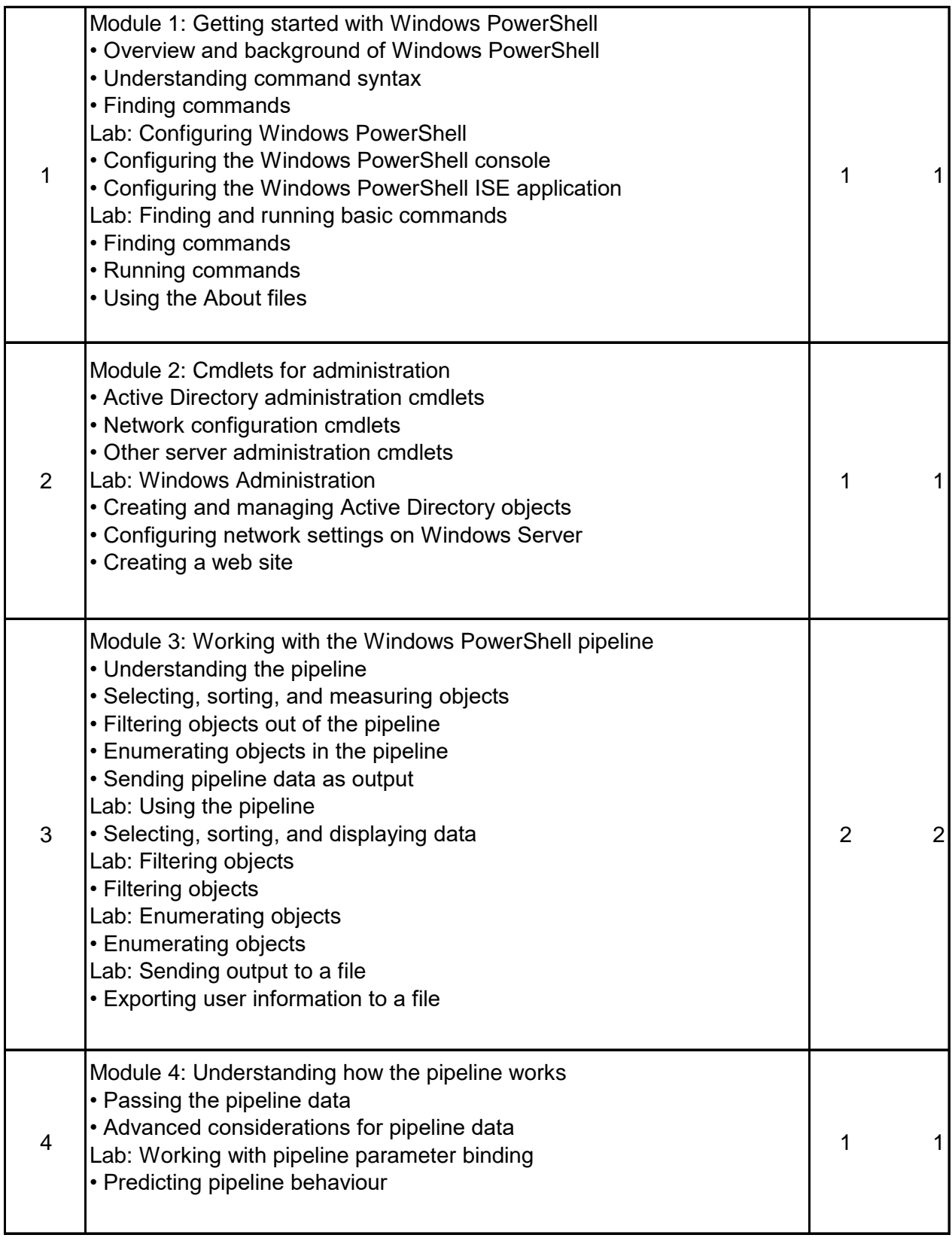

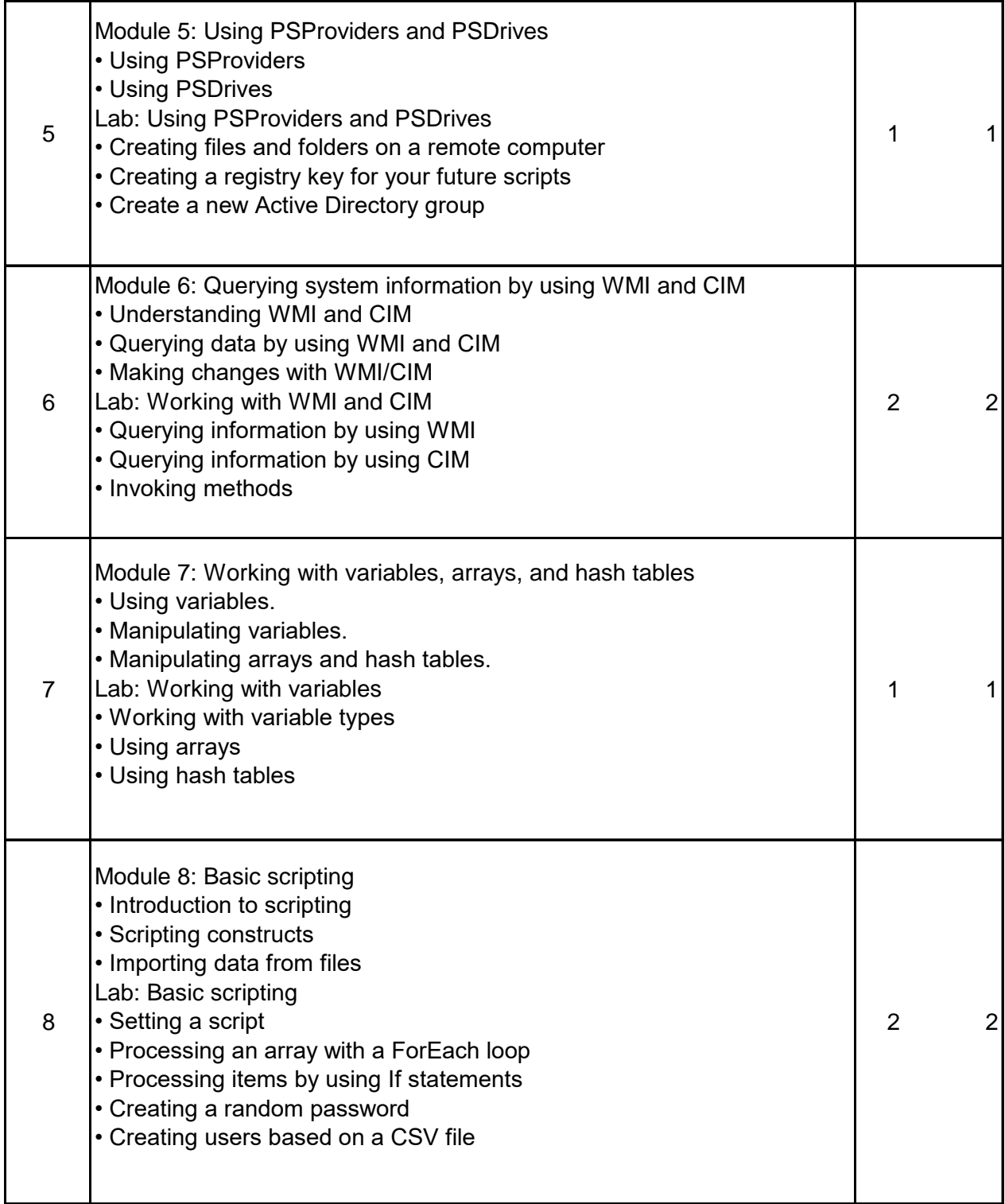

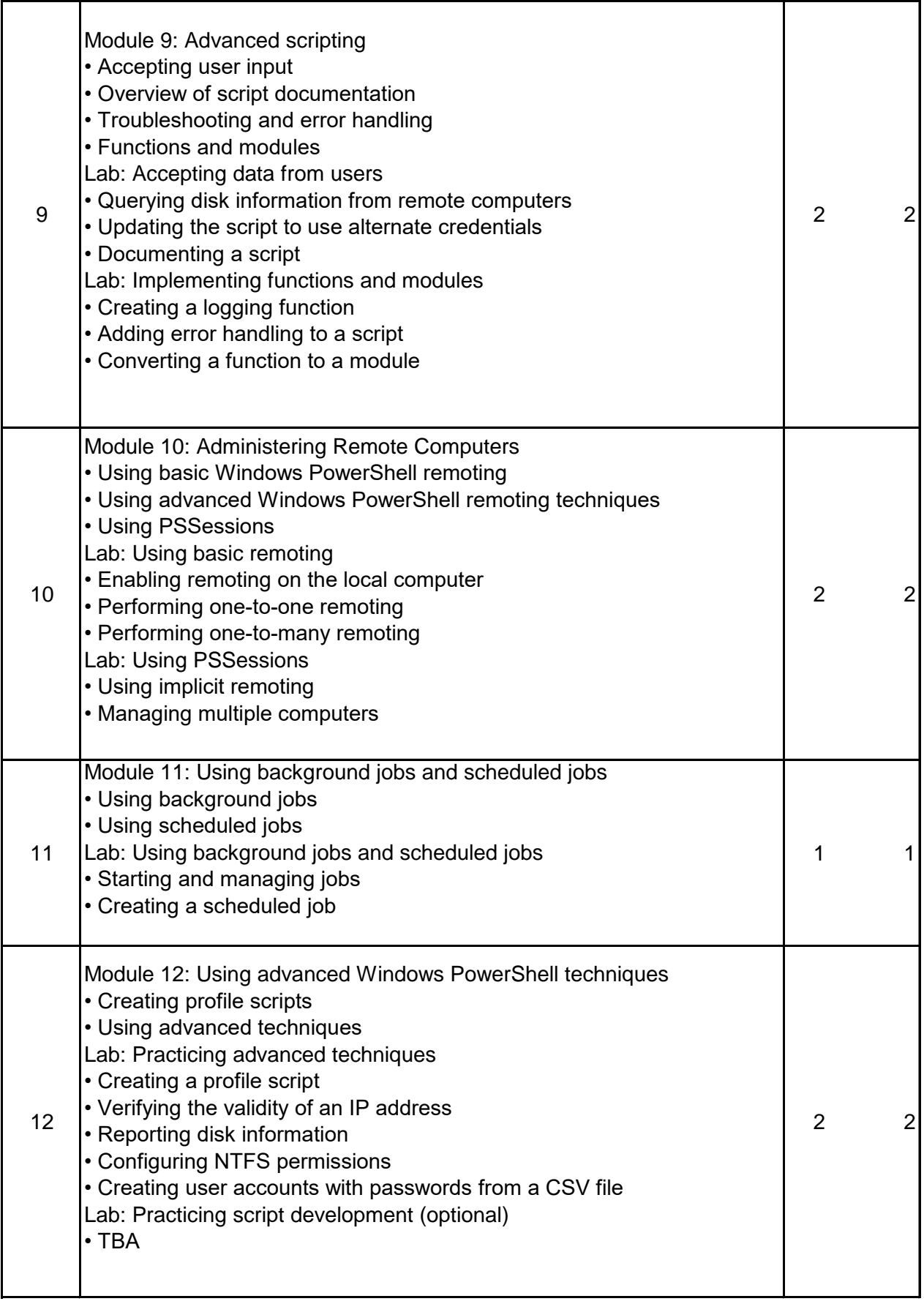

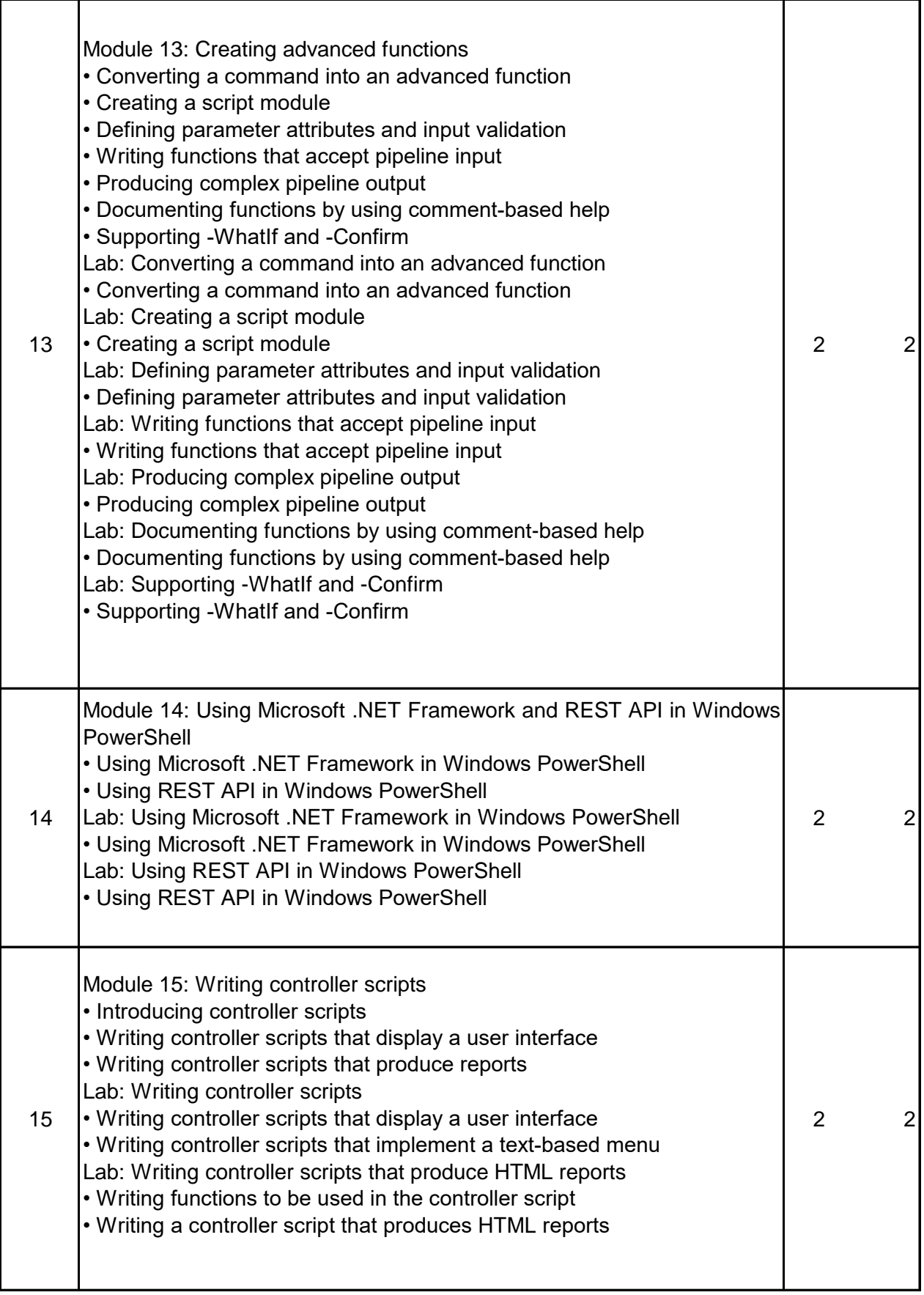

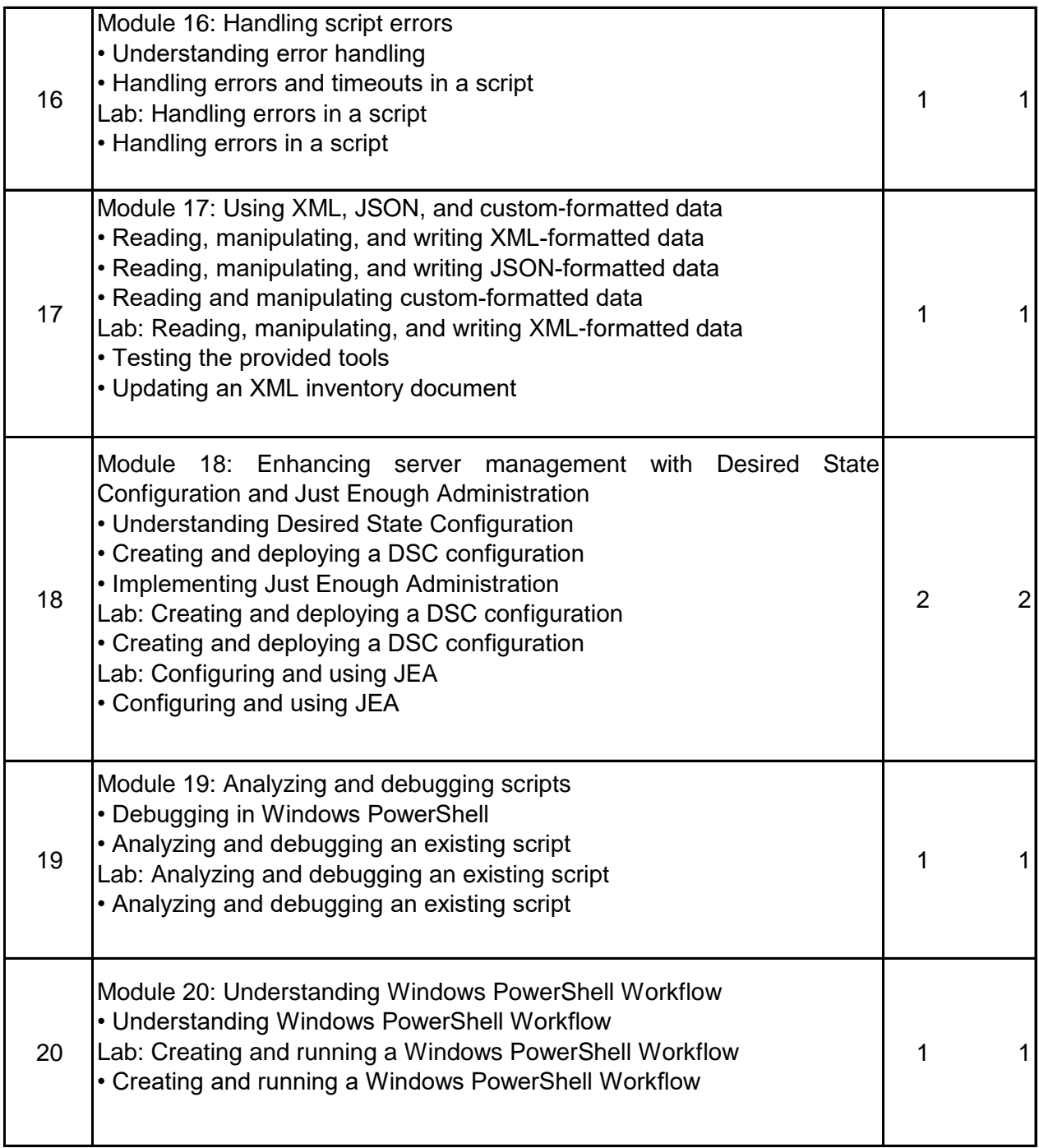

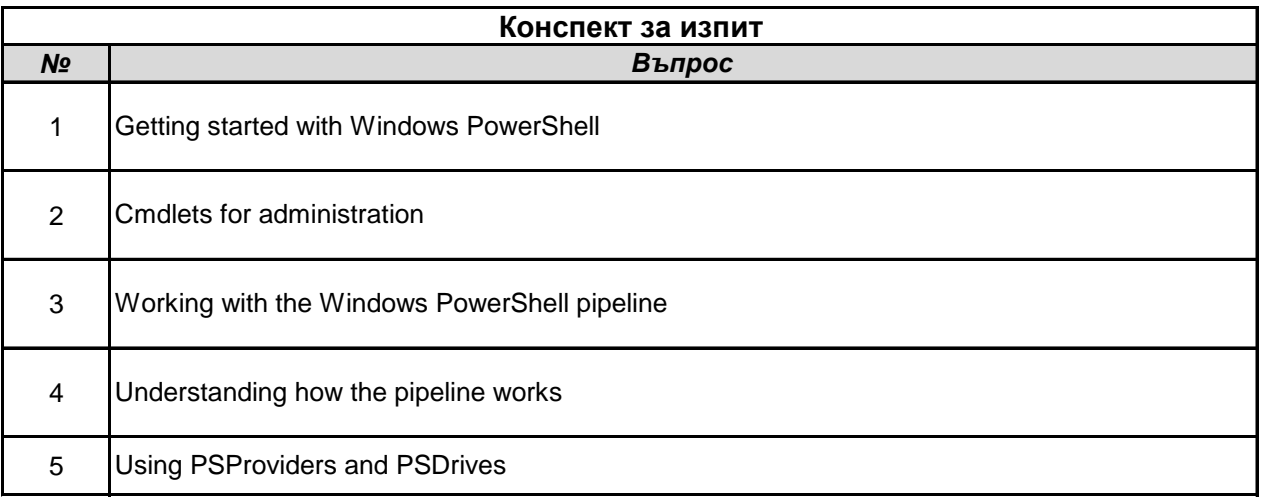

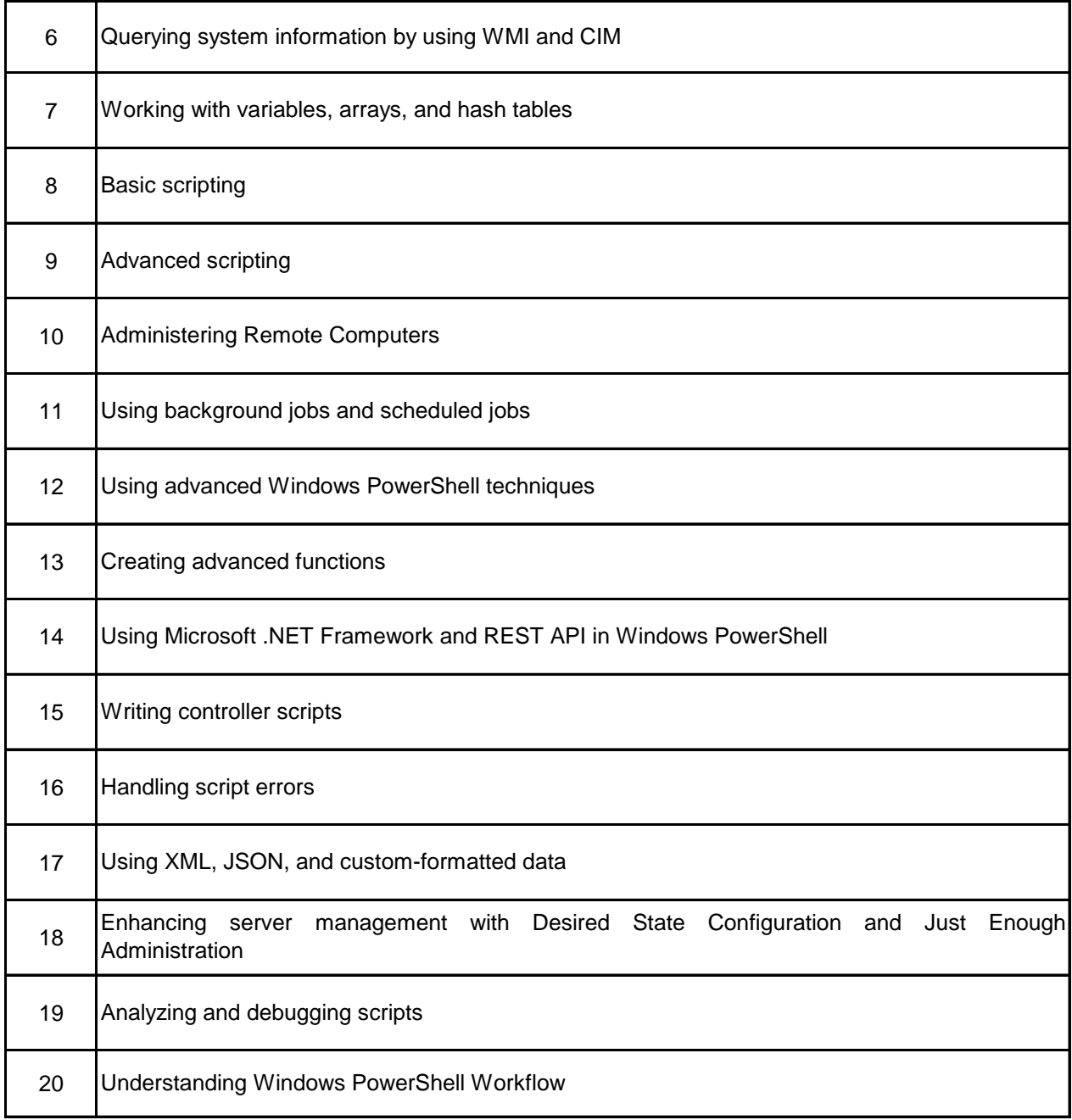

#### **Библиография**

1. http://rsmt.it.fmi.uni-sofia.bg/moc10961/

### **Допълнителна**

**Основна**

1. MOC # 10961-C: Automating Administration With Windows PowerShell/ Student book

2. MOC # 10962-C: Advanced Automated Administration With Windows PowerShell/ Student book

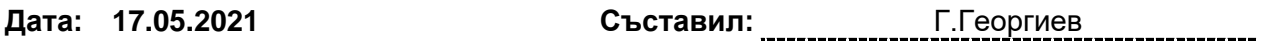

Програмата е приета на заседание на КС – протокол …... от ……..

# **СПРАВКА ПРЕПОДАВАТЕЛСКИ ЕКИПИ**

Разпределени системи и мобилни технологии; MII332121

Автоматизиране на администрирането; Ф620

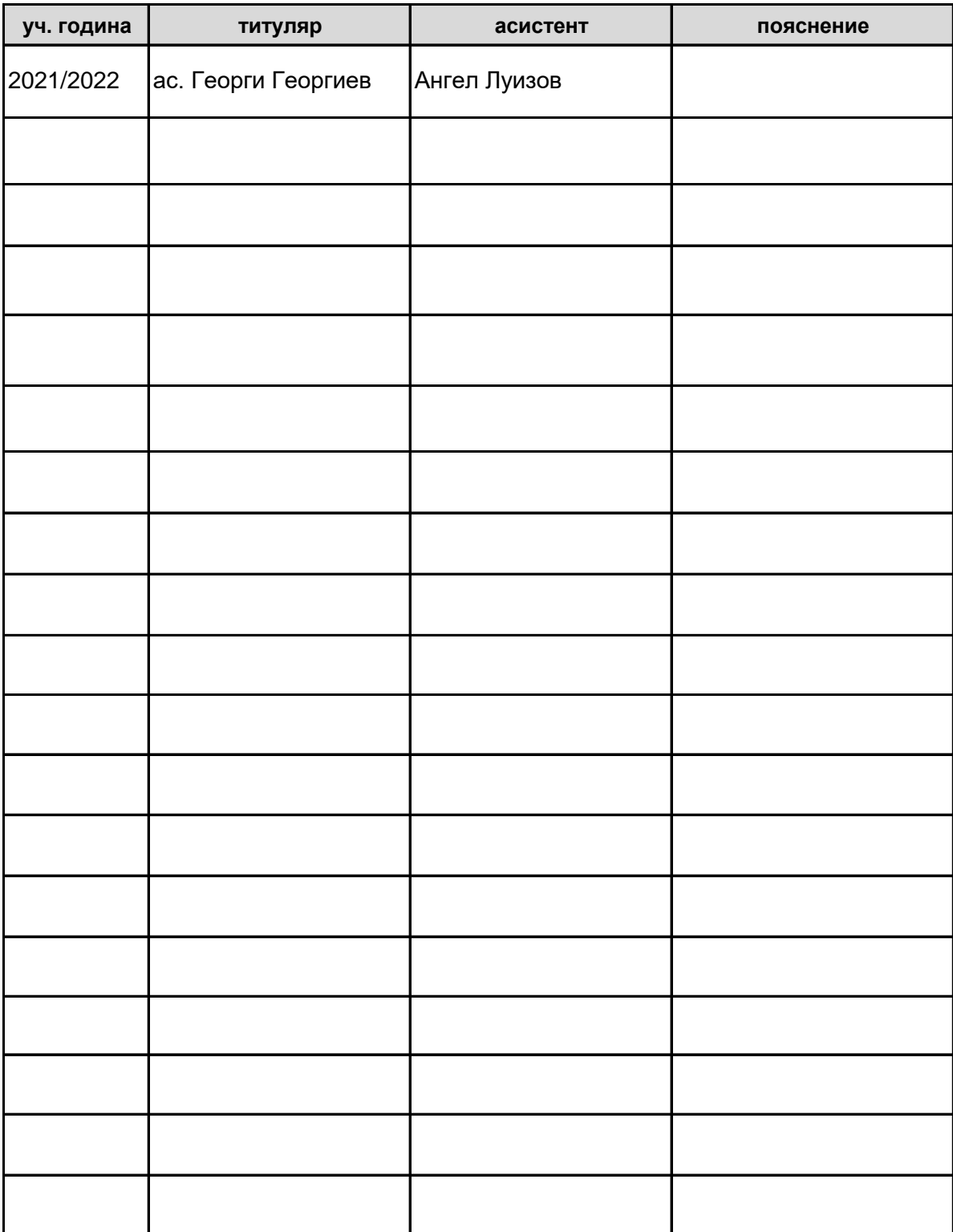